# **BIMoS Beamer Theme**

Based on Metropolis

Philipp Trunschke<sup>1</sup>, Matthias Vogelgesang<sup>2</sup> November 30, 2020

 $1$ Technische Universität Berlin,  $2$ Center for modern beamer themes

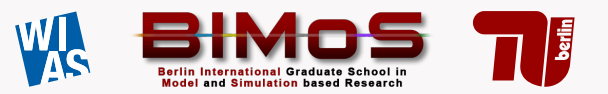

## **Table of contents**

1. [Introduction](#page-2-0)

2. [Titleformats](#page-5-0)

**[Tricks](#page-7-0)** 

3. [Elements](#page-10-0)

4. [Conclusion](#page-27-0)

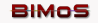

# <span id="page-2-0"></span>**[Intro](#page-2-0)**

## **Metropolis**

The **metropolis** theme is a Beamer theme with minimal visual noise inspired by the [hsrm](https://github.com/hsrmbeamertheme/hsrmbeamertheme) [Beamer Theme](https://github.com/hsrmbeamertheme/hsrmbeamertheme) by Benjamin Weiss.

Enable the theme by loading

\documentclass{beamer} \usetheme{metropolis}

Note, that you have to have Mozilla's Fira Sans font and XeTeX installed to enjoy this wonderful typography.

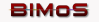

Sections group slides of the same topic

\section{Elements}

for which **metropolis** provides a nice progress indicator . . .

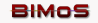

# <span id="page-5-0"></span>**[Titleformats](#page-5-0)**

## **Metropolis titleformats**

**metropolis** supports 4 different titleformats:

- Regular
- SMALLCAPS
- allsmallcaps
- ALLCAPS

They can either be set at once for every title type or individually.

## **Subtitles**

Furthermore the **BIMoS** theme supports subtitles.

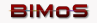

<span id="page-7-0"></span>This frame uses the smallcaps titleformat.

#### **Potential Problems**

Be aware, that not every font supports small caps. If for example you typeset your presentation with pdfTeX and the Computer Modern Sans Serif font, every text in smallcaps will be typeset with the Computer Modern Serif font instead.

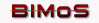

#### **all small caps**

This frame uses the allsmallcaps titleformat.

#### **Potential problems**

As this titleformat also uses smallcaps you face the same problems as with the smallcaps titleformat. Additionally this format can cause some other problems. Please refer to the documentation if you consider using it.

As a rule of thumb: Just use it for plaintext-only titles.

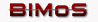

This frame uses the allcaps titleformat.

#### **Potential Problems**

This titleformat is not as problematic as the allsmallcaps format, but basically suffers from the same deficiencies. So please have a look at the documentation if you want to use it.

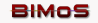

<span id="page-10-0"></span>**[Elements](#page-10-0)**

## **Typography**

The theme provides sensible defaults to \emph{emphasize} text, \alert{accent} parts or show \textbf{bold} results.

becomes

The theme provides sensible defaults to emphasize text, accent parts or show **bold** results.

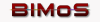

#### **Font feature test**

- Regular
- Italic
- SmallCaps
- **Bold**
- **Bold Italic**
- **Bold SmallCaps**
- Monospace
- *Monospace Italic*
- **Monospace Bold**
- **Monospace Bold Italic**

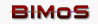

#### **Lists**

#### Items

- Milk
- Eggs
- Potatos

#### Enumerations

- 1. First,
- 2. Second and
- 3. Last.

#### Descriptions

- **PowerPoint** Meeh.
	- **Beamer** Yeeeha.

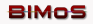

• This is important

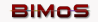

- This is important
- Now this

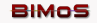

- This is important
- Now this
- And now this

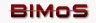

- This is really important
- Now this
- And now this

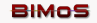

## **Figures**

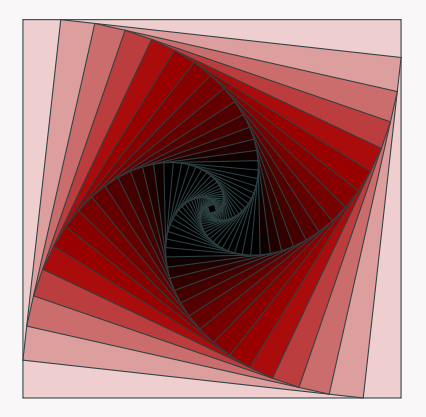

Figure 1: Rotated square from [texample.net.](http://www.texample.net/tikz/examples/rotated-polygons/)

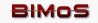

#### **Tables**

**Table 1:** Largest cities in the world (source: Wikipedia)

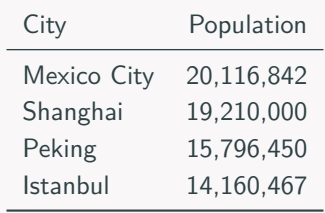

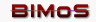

## **Blocks**

Three different block environments are pre-defined and may be styled with an optional background color.

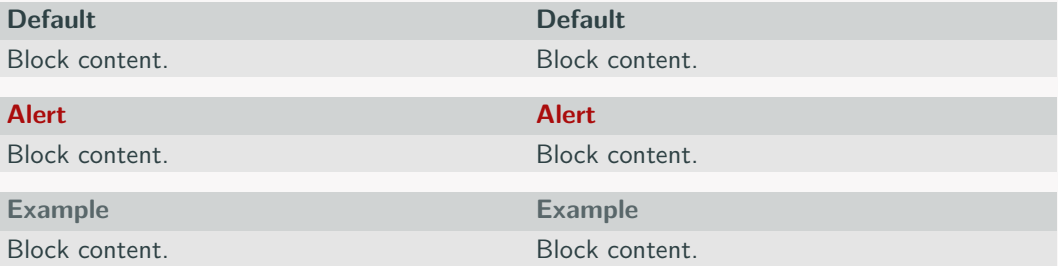

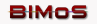

## **Math**

$$
e = \lim_{n \to \infty} \left( 1 + \frac{1}{n} \right)^n
$$

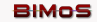

## **Line plots**

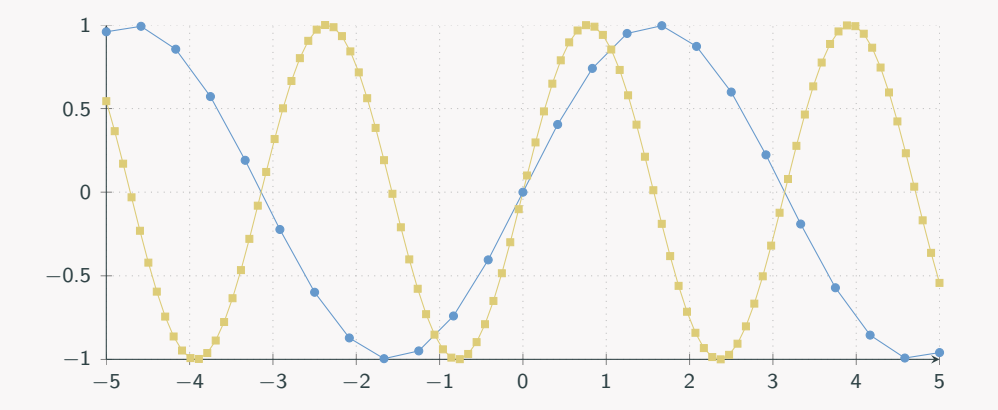

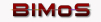

## **Bar charts**

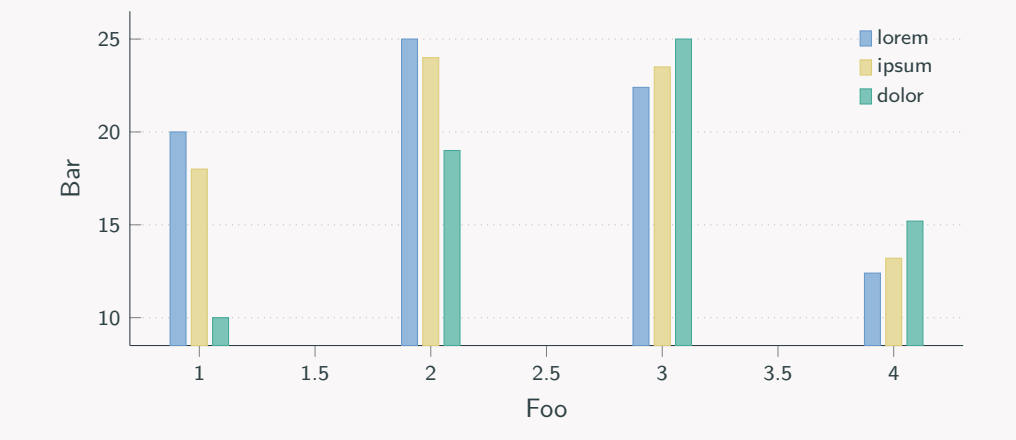

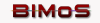

## **Quotes**

Veni, Vidi, Vici

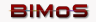

#### **Frame footer**

**metropolis** defines a custom beamer template to add a text to the footer. It can be set via

\setbeamertemplate{frame footer}{My custom footer}

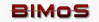

#### **References**

Some references to showcase [allowframebreaks] [\[4,](#page-32-0) [2,](#page-31-0) [5,](#page-32-1) [1,](#page-31-1) [3\]](#page-31-2)

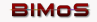

<span id="page-27-0"></span>**[Conclusion](#page-27-0)**

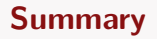

#### Get the source of this theme and the demo presentation from

<github.com/matze/mtheme>

The theme itself is licensed under a [Creative Commons Attribution-ShareAlike 4.0 International](http://creativecommons.org/licenses/by-sa/4.0/) [License.](http://creativecommons.org/licenses/by-sa/4.0/)

 $\left(\text{cc}\right)\left(\frac{1}{2}\right)\left(\text{O}\right)$ 

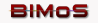

# **Questions?**

#### **Backup slides**

Sometimes, it is useful to add slides at the end of your presentation to refer to during audience questions.

The best way to do this is to include the appendixnumberbeamer package in your preamble and call \appendix before your backup slides.

**metropolis** will automatically turn off slide numbering and progress bars for slides in the appendix.

## **References i**

<span id="page-31-1"></span>譶 P. Erdős.

#### **A selection of problems and results in combinatorics.**

In Recent trends in combinatorics (Matrahaza, 1995), pages 1–6. Cambridge Univ. Press, Cambridge, 1995.

<span id="page-31-0"></span>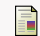

R. Graham, D. Knuth, and O. Patashnik.

#### **Concrete mathematics.**

Addison-Wesley, Reading, MA, 1989.

<span id="page-31-2"></span>G. D. Greenwade.

**The Comprehensive Tex Archive Network (CTAN).** TUGBoat, 14(3):342–351, 1993.

## **References ii**

#### <span id="page-32-0"></span>R D. Knuth.

#### **Two notes on notation.**

Amer. Math. Monthly, 99:403–422, 1992.

<span id="page-32-1"></span>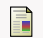

H. Simpson.

#### **Proof of the Riemann Hypothesis.**

preprint (2003), available at http://www.math.drofnats.edu/riemann.ps, 2003.